Modélisation d'écoulements à bas nombre de Mach : quelques résultats d'analyse

#### Yohan Penel<sup>1</sup>

<sup>1</sup>Équipe ANGE (CETMEF – INRIA – UPMC – CNRS)

Travaux en collaboration avec S. Dellacherie (CEA Saclay), B. Després (LJLL), G. Faccanoni (Toulon), B. Grec (Paris 5), O. Lafitte (Paris 13) & N. Seguin (LJLL)

### Séminaire du laboratoire Jacques-Louis Lions

Paris – 18 janvier 2013

### Plan de l'exposé

#### [Introduction à la problématique bas Mach](#page-2-0)

- **•** [Convergence](#page-3-0)
- **[Numérique](#page-6-0)**
- [Vers de nouveaux modèles](#page-7-0)

#### <sup>2</sup> [Exemple : équations d'Euler pour un gaz parfait](#page-8-0)

#### <sup>3</sup> [Étude du modèle abstrait de vibration de bulles](#page-15-0)

- [Modèle](#page-15-0)
- [Solutions classiques](#page-17-0)
- [Solutions faibles](#page-19-0)

#### <sup>4</sup> [Analyse du système DLMN](#page-30-0)

<sup>5</sup> [Autres modèles : équations, solutions et schémas numériques](#page-36-0)

### **Modélisation**

Paramètre sans dimension : nombre de Mach  $M$  mesurant la compressibilité de l'écoulement

Problématique dans le cas  $M \ll 1$ 

<span id="page-2-0"></span>
$$
\mathcal{P}_{\mathcal{M}} \qquad \stackrel{?}{\longleftrightarrow} \qquad \mathcal{P}_{0}
$$

#### Analyse théorique

- ❧ À quel point le modèle incompressible est une bonne approximation du problème compressible ?
- ❧ Quelle est la qualité de la convergence ?

#### Analyse numérique

- ❧ Quel est l'équilibre entre la précision de la méthode et l'efficacité de l'algorithme ?
- ❧ L'algorithme reproduit-il le phénomène de convergence ?

### Convergence vers l'incompressible

#### Démarche

- ❧ Preuve du caractère bien posé du problème à nombre de Mach fixé
- ❧ Établissement de bornes uniformes par rapport au nombre de Mach
- ❧ Étude de la convergence

#### Quelques références

- ❧ Klainerman & Majda ('81, '82) : modèles barotropes en domaine infini ou périodique avec des conditions initiales bien préparées
- ❧ Schochet ('94) : analyse de la convergence dans le cas Euler barotrope pour tout type de données initiales par décomposition en opérateurs d'ondes lentes (transport) et d'ondes rapides (équation des ondes)
- ❧ Desjardins, Grenier, Lions & Masmoudi ('99) : étude du cas barotrope en domaine borné
- ❧ Danchin ('01, '05) : étude du cas barotrope pour des espaces de Besov d'indices critiques
- <span id="page-3-0"></span>❧ Alazard ('05) : extension au cas de lois d'état quelconques

### Illustration

#### Équations d'Euler barotrope adimensionnées

$$
\begin{cases} \partial_t \rho + \nabla \cdot (\rho \mathbf{u}) = 0, \\ \partial_t (\rho \mathbf{u}) + \nabla \cdot (\rho \mathbf{u} \otimes \mathbf{u}) + \frac{P'(\rho)}{\mathcal{M}^2} \nabla \rho = 0. \end{cases}
$$

Changement de variables :  $\rho(t,x) = \rho_* \times \left(1 + \frac{{\cal M}}{a_*} r \right)$ ,  $a_* = \sqrt{P'(\rho_*)}$ 

$$
\partial_t q + (\mathbf{u} \cdot \nabla) q + \frac{1}{\mathcal{M}} \mathcal{L} q = 0, \qquad q = \begin{pmatrix} r \\ \mathbf{u} \end{pmatrix}, \quad \mathcal{L}q = \begin{pmatrix} (a_* + \mathcal{M}r) \nabla \cdot \mathbf{u} \\ \frac{P'(\rho_* + \frac{\mathcal{M}\rho_*}{a_*}r)}{a_* + \mathcal{M}r} \nabla r \end{pmatrix}
$$

Asymptotique

<span id="page-4-0"></span>
$$
q(t,x) = q_{slow}(t,x) + q_{fast}\left(t,\frac{t}{\mathcal{M}},x\right) + \mathcal{O}(\mathcal{M}).
$$

## Éléments d'analyse

#### Outils

❧ Décomposition de Leray : L 2 (Ω)<sup>d</sup> = E E? où E = n u 2 L 2 (Ω)<sup>d</sup> : r u = 0 + CLo et E ? = n u 2 L 2 (Ω)<sup>d</sup> : 9 2 H<sup>1</sup> (Ω); u = r o

On note  $\mathbb P$  le projecteur de Leray sur l'espace des champs solénoïdaux  $\mathcal E$ .

- ❧ Inégalités fonctionnelles (Moser, Strichartz)
- ❧ Calcul paradifférentiel (Littlewood–Paley)

#### Paramètres des différentes études théoriques

- ❧ Conditions aux limites
- ❧ Conditions initiales (bien préparées ou non)
- ❧ Lois d'état
- <span id="page-5-0"></span>❧ Viscosité

### Aspects numériques

#### **Constats**

- ❧ Schémas explicites : condition de type CFL prohibitive
- ❧ Grille 2D cartésienne : la solution ne converge pas vers la solution incompressible lorsque l'on diminue le nombre de Mach

#### Quelques références

- ❧ Klein ('95) : splitting d'opérateurs
- ❧ Guillard et al. ('99, '04, '08) : développement asymptotique dans les schémas, préconditionnement
- <span id="page-6-0"></span>❧ Dellacherie et al. ('10, '13) : analyse des schémas à l'aide de la décomposition de Schochet, stabilité des noyaux, prise en compte des conditions aux limites

### Construction de modèles intermédiaires

Analyse de la situation : dégénérescence du modèle compressible vers l'incompressible : non satisfaisant car le modèle incompressible ne permet pas de modéliser les variations de température

Simulation du modèle compressible à bas Mach : potentiellement source d'instabilités numériques

Alternative : utilisation du développement asymptotique pour construire des modèles intermédiaires

#### Domaines d'applications

- ❧ Combustion : Majda, Klein, Najm, . . .
- <span id="page-7-0"></span>❧ Nucléaire : Bell, Paillère, Dellacherie, . . .

#### Conditions aux limites

$$
\begin{cases}\n\rho(t,0) = \rho_e(t) > 0, \\
(\rho u)(t,0) = D_e(t) \geqslant 0, \\
\rho(t,L) = \rho_s(t) > 0.\n\end{cases}
$$

Équations (Euler–Φ pour un gaz parfait)

<span id="page-8-0"></span>
$$
\begin{cases}\n\partial_t \rho + \partial_x (\rho u) = 0, \\
\partial_t (\rho u) + \partial_x (\rho u^2 + \rho) = 0, \\
\partial_t (\rho E) + \partial_x (\rho E u + \rho u) = \Phi, \\
E = \frac{\rho}{(\gamma - 1)\rho} + \frac{1}{2}\rho |u|^2.\n\end{cases}
$$

#### Conditions aux limites

$$
\begin{cases}\n\rho(t,0) = \rho_e(t) > 0, \\
(\rho u)(t,0) = D_e(t) \geqslant 0, \\
\rho(t,L) = \rho_s(t) > 0.\n\end{cases}
$$

#### Équations adimensionnées

<span id="page-9-0"></span>
$$
\begin{cases} \partial_{t'}\tilde{\rho}+\partial_{x'}(\tilde{\rho}\tilde{u})=0, \\[0.4em] \partial_{t'}(\tilde{\rho}\tilde{u})+\partial_{x'}(\tilde{\rho}\tilde{u}^{2})+\frac{1}{\mathcal{M}^{2}}\partial_{x'}\tilde{\rho}=0, \\[0.4em] \partial_{t'}(\tilde{\rho}\tilde{E})+\partial_{x'}(\tilde{\rho}\tilde{E}\tilde{u}+\tilde{\rho}\tilde{u})=\tilde{\Phi}, \\[0.4em] \tilde{E}=\frac{\tilde{\rho}}{(\gamma-1)\tilde{\rho}}+\frac{\mathcal{M}^{2}}{2}\tilde{\rho}|\tilde{u}|^{2}. \end{cases}
$$

#### Conditions aux limites

$$
\begin{cases}\n\rho(t,0) = \rho_e(t) > 0, \\
(\rho u)(t,0) = D_e(t) \geqslant 0, \\
\rho(t,L) = \rho_s(t) > 0.\n\end{cases}
$$

Équations adimensionnées

<span id="page-10-0"></span>
$$
\tilde{\xi}=\xi^{(0)}+\mathcal{M}\xi^{(1)}+\mathcal{M}^2\xi^{(2)}+\mathcal{O}(\mathcal{M}^3)
$$

$$
\begin{cases} \partial_{t'}\tilde{\rho}+\partial_{x'}(\tilde{\rho}\tilde{u})=0, \\[0.5em] \partial_{t'}(\tilde{\rho}\tilde{u})+\partial_{x'}(\tilde{\rho}\tilde{u}^{2})+\frac{1}{\mathcal{M}^{2}}\partial_{x'}\tilde{\rho}=0, \\[0.5em] \partial_{t'}(\tilde{\rho}\tilde{E})+\partial_{x'}(\tilde{\rho}\tilde{E}\tilde{u}+\tilde{\rho}\tilde{u})=\tilde{\Phi}, \\[0.5em] \tilde{E}=\frac{\tilde{\rho}}{(\gamma-1)\tilde{\rho}}+\frac{\mathcal{M}^{2}}{2}\tilde{\rho}|\tilde{u}|^{2}. \end{cases}
$$

#### Conditions aux limites

$$
\begin{cases}\n\rho(t,0) = \rho_e(t) > 0, \\
(\rho u)(t,0) = D_e(t) \geq 0, \\
\rho(t,L) = \rho_s(t) > 0.\n\end{cases}
$$

Équations (Euler–LM) : ordre 0 dans le développement asymptotique

<span id="page-11-0"></span>
$$
\begin{cases} \partial_t \rho + \partial_x (\rho u) = 0, \\ \partial_t (\rho u) + \partial_x (\rho u^2) + \partial_x \pi = 0, \\ \partial_x u = \frac{(\gamma - 1)\Phi}{\gamma \mathcal{P}(t)} - \frac{\mathcal{P}'(t)}{\gamma \mathcal{P}(t)}. \end{cases}
$$

#### Conditions aux limites

$$
\begin{cases}\n\rho(t,0) = \rho_e(t) > 0, \\
(\rho u)(t,0) = D_e(t) \geqslant 0, \\
\rho(t,L) = \rho_s(t) > 0.\n\end{cases}
$$

Équations (Euler–LM) : ordre 0 dans le développement asymptotique

<span id="page-12-0"></span>
$$
\begin{cases} \partial_t \rho + \partial_x (\rho u) = 0, \\ \partial_t (\rho u) + \partial_x (\rho u^2) + \partial_x \pi = 0, \\ \partial_x u = \frac{(\gamma - 1)\Phi}{\gamma \mathcal{P}(t)} - \frac{\mathcal{P}'(t)}{\gamma \mathcal{P}(t)}. \end{cases}
$$

 $p(t,x) = \mathcal{P}(t) + \pi(t,x) + \mathcal{O}(\mathcal{M}^3)$ 

#### Conditions aux limites

$$
\begin{cases}\n\rho(t,0) = \rho_e(t) > 0, \\
(\rho u)(t,0) = D_e(t) \geq 0, \\
\overline{\rho(t,L)} \rightarrow \overline{\rho_s(t)} \leq 0.\n\end{cases}
$$

Équations (Euler–LM) : ordre 0 dans le développement asymptotique

<span id="page-13-0"></span>
$$
\begin{cases}\n\partial_t \rho + \partial_x(\rho u) = 0, \\
\partial_t(\rho u) + \partial_x(\rho u^2) + \partial_x \pi = 0, \\
\partial_x u = \frac{(\gamma - 1)\Phi}{\gamma \mathcal{P}(t)} - \frac{\mathcal{P}'(t)}{\gamma \mathcal{P}(t)}.\n\end{cases}
$$

 $p(t,x) = \mathcal{P}(t) + \pi(t,x) + \mathcal{O}(\mathcal{M}^3) \Longrightarrow \; \mathcal{P}(t) = \rho_\mathbf{s}(t), \; \pi(t,L) = 0$ 

#### Conditions aux limites

<span id="page-14-0"></span>
$$
\begin{cases}\n\rho(t,0) = \rho_e(t) > 0, \\
(\rho u)(t,0) = D_e(t) \geq 0, \\
u(t,L) = u_s(t).\n\end{cases}
$$

Équations (Euler–LM) : ordre 0 dans le développement asymptotique

$$
\begin{cases} \partial_t \rho + \partial_x (\rho u) = 0, \\[0.2cm] \partial_t (\rho u) + \partial_x (\rho u^2) + \partial_x \pi = 0, \\[0.2cm] \partial_x u = \frac{(\gamma - 1)\Phi}{\gamma \mathcal{P}(t)} - \frac{\mathcal{P}'(t)}{\gamma \mathcal{P}(t)}. \end{cases}
$$

$$
\mathcal{P}'(t)=-\frac{\gamma}{L}\left(u_s(t)-\frac{D_e(t)}{\varrho_e(t)}\right)\mathcal{P}(t)+\frac{\gamma-1}{L}\int_0^L\Phi(t,x)\,\mathrm{d} x,\,\pi(t,L)=0
$$

### Couplage hyperbolique–elliptique

#### Variables

- $\rightarrow$  Y : fraction massique de la phase vapeur
- $\triangle$   $\phi$  : potentiel de vitesse

#### Modèle Abstrait de Vibration de Bulles

$$
\mathcal{ABV}[Y_0, \psi, \Omega] \qquad \qquad \left\{ \begin{aligned} \partial_t Y + \nabla \phi \cdot \nabla Y &= 0 \,, \\ \Delta \phi &= \psi(t) \left[ Y(t, \mathbf{x}) - \frac{1}{|\Omega|} \int_{\Omega} Y(t, \mathbf{x}') \, \mathrm{d}\mathbf{x}' \right] \, . \end{aligned} \right.
$$

Pulsation (donnée) :  $\psi \in \mathscr{C}^0(0, +\infty)$ 

Conditions initiales et aux limites

<span id="page-15-0"></span>
$$
Y(0, \mathbf{x}) = Y_0(\mathbf{x}) \implies \Delta \phi_0 = \mathcal{G}_{Y_0}
$$
  

$$
\nabla \phi \cdot \mathbf{n}_{|\partial \Omega} = 0 \implies \text{ condition de jauge : } \int_{\Omega} \phi(t, \mathbf{x}) d\mathbf{x} = 0
$$

### Modélisation d'écoulements à bulle

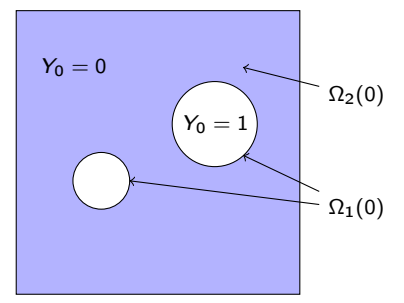

- ❧ Solutions faibles
- ❧ Interface de la bulle : surface de discontinuité de Y
- ❧ Résolution de l'équation de transport sur Y : algorithme de capture d'interface

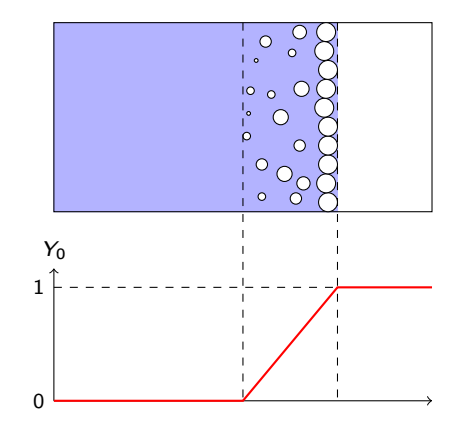

- ❧ Solutions classiques
- <span id="page-16-0"></span>❧ Y permet la localisation des zones de liquide, mélange et vapeur

### Caractère bien posé

On note 
$$
s_0 = \left\lfloor \frac{d}{2} \right\rfloor + 1.
$$

#### Théorème (S. Dellacherie & O. Lafitte, '05 ; Y.P., '09)

Soit  $Y_0 \in H^s(\Omega)$ , s  $\geqslant$  s<sub>0</sub> + 1. Alors il existe  $\mathcal{T} > 0$  pour lequel le modèle ABV admet une unique solution classique Y sur  $[0, T]$ . On a de plus :

 $Y \in \mathcal{W}_{s,\mathcal{T}}(\Omega) := \mathscr{C}^0\big( [0,\mathcal{T}], \mathrm{L}^2(\Omega) \big) \cap \mathrm{L}^{\infty}\big( [0,\mathcal{T}], \mathrm{H}^s(\Omega) \big).$ 

#### Proposition (Y.P., '09)

La solution existe sur l'intervalle  $[0, \mathcal{T}_{*}]$ , avec  $\mathcal{T}_{*} > 0$  donné par :

<span id="page-17-0"></span>
$$
\left\|Y_0 - \frac{1}{|\Omega|} \int_{\Omega} Y_0(\mathbf{x}) d\mathbf{x}\right\|_s \cdot \int_0^{T_*} |\psi(t)| dt \leqslant C_*(s, d, \Omega).
$$

### Ébauche de la preuve

- $\bullet\hspace{0.15cm}$  Construction d'une suite  $(Y^{(k)})$  par linéarisation du système
- $\triangleleft$  Caractère **borné** dans  $W_{s,T}(\Omega)$  :
	- $\quad \ \ y_k := \left\|Y^{(k)}\right\|_{s,\mathcal{T}} \text{ solution de } y_{k+1} \leqslant C(\mathcal{T})\mathrm{e}^{y_k}$
	- **Condition suffisante de convergence de la suite :**  $C(\mathcal{T}) \leq 1/e$
	- $\Psi^*\,\left(\,Y^{(k)}\right)$  est bornée dans  ${\cal W}_{\bf s}, \tau(\Omega)\Longrightarrow \left(\,Y^{(k)}\right)\stackrel{\star}{\rightharpoonup} \tilde{Y}\in {\cal W}_{\bf s}, \tau(\Omega)$

#### $\triangle$  Convergence forte dans  $\mathcal{W}_{0,\mathcal{T}}(\Omega)$

- ➠ Inégalité de contraction
- **Suite de Cauchy quel que soit**  $t \leqslant T$
- <span id="page-18-0"></span> $\blacksquare$  Complétude de  $\mathcal{W}_0$   $\tau(\Omega)$
- t Interpolation : convergence forte vers  $\tilde{Y}$  dans  $\mathcal{W}_{s',\mathcal{T}}(\Omega)$  pour tout  $s' < s$
- **E** Utilisation de la continuité pour montrer que  $\tilde{Y}$  est bien solution du problème  $ABV[Y_0, ψ, Ω]$

On note, pour Y solution de  $ABV[Y_0, \psi, \Omega]$ :

<span id="page-19-0"></span>
$$
\mu_n(t) = \frac{1}{|\Omega|} \int_{\Omega} Y^n(t, \mathbf{x}) \, \mathrm{d}\mathbf{x}.
$$

La suite  $(\mu_n)$  est définie pour toute solution (faible) dans  $\mathtt{L}^{\infty}\big([0,\mathcal{T}]\times\Omega\big).$ Prenons le cas où  $Y_0$  est à valeurs dans  $[0, 1]$  (presque partout).

On note, pour Y solution de  $ABV[Y_0, \psi, \Omega]$ :

<span id="page-20-0"></span>
$$
\mu_n(t) = \frac{1}{|\Omega|} \int_{\Omega} Y^n(t, \mathbf{x}) \, \mathrm{d}\mathbf{x}.
$$

La suite  $(\mu_n)$  est définie pour toute solution (faible) dans  $\mathtt{L}^{\infty}\big([0,\mathcal{T}]\times\Omega\big).$ Prenons le cas où  $Y_0$  est à valeurs dans  $[0, 1]$  (presque partout).

Reformulation adaptée au concept de solutions faibles :

$$
\begin{cases}\n\partial_t Y + \nabla \cdot (Y \nabla \phi) = \psi(t) Y \left( Y - \frac{1}{|\Omega|} \int_{\Omega} Y(t, \mathbf{x}') d\mathbf{x}' \right), \\
Y(t = 0, \cdot) = Y_0, \\
\Delta \phi(t, \mathbf{x}) = \psi(t) \left( Y(t, \mathbf{x}) - \frac{1}{|\Omega|} \int_{\Omega} Y(t, \mathbf{x}') d\mathbf{x}' \right), \\
\nabla \phi \cdot \mathbf{n}_{|\partial \Omega} = 0.\n\end{cases}
$$

On note, pour Y solution de  $ABV[Y_0, \psi, \Omega]$ :

$$
\mu_n(t) = \frac{1}{|\Omega|} \int_{\Omega} Y^n(t, \mathbf{x}) \, \mathrm{d}\mathbf{x}.
$$

La suite  $(\mu_n)$  est définie pour toute solution (faible) dans  $\mathtt{L}^{\infty}\big([0,\mathcal{T}]\times\Omega\big).$ Prenons le cas où  $Y_0$  est à valeurs dans [0, 1] (presque partout).

En utilisant le principe de renormalisation, on prouve :

#### Lemme

Les termes de la suite  $(\mu_n)$  vérifient les équations (au sens fort) :

<span id="page-21-0"></span>
$$
\mu'_n=\psi(\mu_{n+1}-\mu_1\mu_n).
$$

#### Théorème (Y.P., '10)

Si Y est une solution faible de  $ABV[Y_0, \psi, \Omega]$  pour  $Y_0 \in L^{\infty}(\Omega)$ , alors :

$$
\mu_n(t) = \frac{\int_{\Omega} [Y_0(\mathbf{x})]^n \exp[\Psi(t) Y_0(\mathbf{x})] d\mathbf{x}}{\int_{\Omega} \exp[\Psi(t) Y_0(\mathbf{x})] d\mathbf{x}}, \qquad \Psi(t) := \int_0^t \psi(\tau) d\tau.
$$

Lorsque Y est la fonction indicatrice du domaine  $\Omega_1(t)$ , alors :

<span id="page-22-0"></span>
$$
\mu_1(t)=\mu_n(t)=\frac{|\Omega_1(t)|}{|\Omega|}=\frac{|\Omega_1(0)|\exp \Psi(t)}{|\Omega|-|\Omega_1(0)|+|\Omega_1(0)|\exp \Psi(t)}.
$$

représente le volume relatif de la bulle. Ce résultat fournit un test de précision pour les simulations.

### Moyenne des solutions (principe du maximum)

#### Théorème (Y.P., '10)

Si Y est une solution faible de  $ABV[Y_0, \psi, \Omega]$  pour  $Y_0 \in L^{\infty}(\Omega)$ , alors :

$$
\mu_n(t) = \frac{\int_{\Omega} [Y_0(\mathbf{x})]^n \exp[\Psi(t) Y_0(\mathbf{x})] d\mathbf{x}}{\int_{\Omega} \exp[\Psi(t) Y_0(\mathbf{x})] d\mathbf{x}}, \qquad \Psi(t) := \int_0^t \psi(\tau) d\tau.
$$

#### **Proposition**

<span id="page-23-0"></span>Soit Y une solution faible de  $ABV[Y_0, \psi, \Omega]$  avec  $Y_0 \in L^{\infty}(\Omega)$ . On suppose que  $Y_0$  est à valeurs dans [a, b] presque partout. Alors il en est de même pour  $Y(t, \cdot)$ pour presque tout t.

### Dimension 1 : démarche

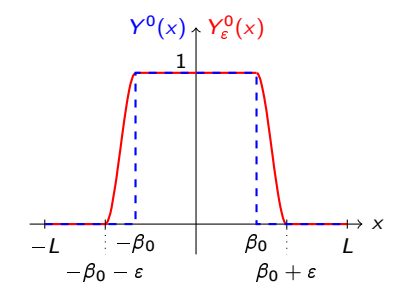

<span id="page-24-0"></span>
$$
Y_{\varepsilon}^{0}(x) = \begin{cases} 0 & \text{si } x \in [-L, -\beta_{0} - \varepsilon \lfloor \cup \rfloor \beta_{0} + \varepsilon, L], \\ \Lambda \left( 2 \frac{x + \beta_{0}}{\varepsilon} + 1 \right) & \text{si } x \in [-\beta_{0} - \varepsilon, -\beta_{0}], \\ \Lambda \left( 2 \frac{\beta_{0} - x}{\varepsilon} + 1 \right) & \text{si } x \in [\beta_{0}, \beta_{0} + \varepsilon], \\ 1 & \text{si } x \in ]-\beta_{0}, \beta_{0}]. \end{cases}
$$

On utilise la **méthode des caractèristiques**. Pour  $Y_{\varepsilon}^0 \in H^2(-L,L)$ , on introduit le problème :

$$
\frac{\mathrm{d}\mathcal{X}_{\varepsilon}}{\mathrm{d}t}=u_{\varepsilon}\big(t,\mathcal{X}_{\varepsilon}(t;x_0)\big),\qquad \mathcal{X}_{\varepsilon}(0;x_0)=x_0.
$$

Pour  $t \in [0, \mathcal{T}_{\varepsilon}], x \mapsto \mathcal{X}_{\varepsilon}(t, x)$  établit un difféomorphisme de  $(-L, L)$  dans lui-même et est donc inversible.

La solution vérifie donc :

<span id="page-25-0"></span> $Y_{\varepsilon}(t,x) = Y_{\varepsilon}^{0}(\mathcal{X}_{\varepsilon}^{-1}(t;x)).$ 

On utilise la **méthode des caractèristiques**. Pour  $Y_{\varepsilon}^0 \in H^2(-L,L)$ , on introduit le problème :

$$
\frac{\mathrm{d}\mathcal{X}_{\varepsilon}}{\mathrm{d}t}=u_{\varepsilon}\big(t,\mathcal{X}_{\varepsilon}(t;x_0)\big),\qquad \mathcal{X}_{\varepsilon}(0;x_0)=x_0.
$$

Pour  $t \in [0, T_{\varepsilon}], x \mapsto \mathcal{X}_{\varepsilon}(t, x)$  établit un difféomorphisme de  $(-L, L)$  dans lui-même et est donc inversible.

La solution vérifie donc :

<span id="page-26-0"></span>
$$
Y_{\varepsilon}(t,x)=Y_{\varepsilon}^0(\mathcal{X}_{\varepsilon}^{-1}(t;x)).
$$

**Problème** :  $\mathcal{T}_{\varepsilon}$  (prescrit par le théorème d'existence en temps fini) tend vers 0 lorsque  $\varepsilon \to 0!$  On ne peut donc conclure.

L'équation du jacobien s'écrit :

$$
\partial_{x_0} \mathcal{X}_{\varepsilon}(t; x_0) = \exp \left[ \int_0^t \partial_x u_{\varepsilon}(\tau, \mathcal{X}_{\varepsilon}(\tau; x_0)) d\tau \right],
$$
  
\n
$$
= \exp \left[ \int_0^t \psi(\tau) \left[ Y_{\varepsilon}(\tau, \mathcal{X}_{\varepsilon}(\tau; x_0)) - \mu_{\varepsilon}(\tau) \right] d\tau \right],
$$
  
\n
$$
= e^{\Psi(t) Y_{\varepsilon}^0(x_0)} \exp \left[ - \int_0^t \psi(\tau) \mu_{\varepsilon}(\tau) d\tau \right] = \frac{2L \exp [\Psi(t) Y_{\varepsilon}^0(x_0)]}{\int_{-L}^L \exp [\Psi(t) Y_{\varepsilon}^0(y)] d\tau}.
$$

On intègre alors cette dernière égalité par rapport à  $x_0$ , ce qui donne :

<span id="page-27-0"></span>
$$
\mathcal{X}_{\varepsilon}(t; x_0) = 2L \frac{\int_{-L}^{x_0} \exp [\Psi(t) Y_{\varepsilon}^0(y)] dy}{\int_{-L}^{L} \exp [\Psi(t) Y_{\varepsilon}^0(y)] dy} - L.
$$

#### Théorème (Y.P., '10)

Soient  $Y_0 \in L^{\infty}(-L, L)$  et  $\psi$  continue. Alors une solution faible globale en temps de ABV $[Y_0,\psi,\Omega]$  est donnée par  $\mathcal{Y}(t,\times)=Y_0\big(\Theta_t^{-1}(\times)\big)$ , où  $\Theta_t^{-1}$  est la réciproque (par rapport à  $x_0$ ) de la fonction :

<span id="page-28-0"></span>
$$
\Theta(t,x_0)=2L\frac{\int_{-L}^{x_0}\exp\Psi(t)Y^0(y)\,dy}{\int_{-L}^{L}\exp\Psi(t)Y^0(y)\,dy}-L.
$$

#### Idées de base dans la preuve

- ❧ Changement de variables lipschitzien [Evans et Gariepy, CRC-Press, 1992]
- $\lambda \bullet$  Validité de l'équation caractéristique  $\partial_t \Theta = \mathcal{U}(t, \Theta)$

$$
\text{ a.} \ \ \text{Calcul de la quantité : } \mathcal{A}(\mathcal{Y}) := \int\int \mathcal{Y} \big[ \partial_t \varphi + \mathcal{U} \partial_x \varphi \big] (t,x) \, \mathrm{d} t \mathrm{d} x
$$

### Caractère bien posé

#### Modèle

$$
\mathcal{ABV}[Y_0, \psi, \Omega] \qquad \qquad \left\{ \begin{aligned} \partial_t Y + \nabla \phi \cdot \nabla Y &= 0 \,, \\ \Delta \phi &= \psi(t) \left[ Y(t, \mathbf{x}) - \frac{1}{|\Omega|} \int_{\Omega} Y(t, \mathbf{x}') \, \mathrm{d}\mathbf{x}' \right] \, . \end{aligned} \right.
$$

Structure analogue aux équations d'Euler incompressibles 2D (Yudovich, '63)

Application des résultats de DiPerna & Lions, '89 :

#### Théorème (Y.P., '12)

<span id="page-29-0"></span>Soit  $Y_0 \in L^{\infty}(\Omega)$ . Il existe une unique solution renormalisée au problème  $ABV[Y_0, \psi, \Omega]$ .

### Modèle

Système DLMN – S. Dellacherie, '05 ; Y.P., '09

$$
\begin{cases}\nD_t Y = 0 \\
\nabla \cdot \mathbf{u} = \mathcal{G}_{\theta} \\
\rho D_t \mathbf{u} = -\nabla \pi + \mu \Delta \mathbf{u} + \rho \mathbf{g} \\
\rho c_{\rho} D_t T = \alpha T P'(t) + \nabla \cdot (\kappa \nabla T) \\
\theta = (Y, T, P)\n\end{cases}
$$

Fermeture du modèle :

<span id="page-30-0"></span>
$$
\mathcal{G}_{\theta} := \frac{-D_t \rho}{\rho} = -\frac{P'}{\Gamma P} + \frac{\beta \nabla \cdot (\kappa \nabla T)}{P}
$$

### Modèle

Système DLMN – S. Dellacherie, '05 ; Y.P., '09

$$
\begin{cases}\nD_t Y = 0 \\
\nabla \cdot \mathbf{u} = \mathcal{G}_{\theta} \\
\rho D_t \mathbf{u} = -\nabla \pi + \mu \Delta \mathbf{u} + \rho \mathbf{g} \\
\rho c_{\rho} D_t T = \alpha \mathit{TP}'(t) + \nabla \cdot (\kappa \nabla T) \\
\theta = (Y, T, P)\n\end{cases}
$$

Fermeture du modèle :

<span id="page-31-0"></span>
$$
\mathcal{G}_{\theta} := \frac{-D_t \rho}{\rho} = -\frac{P'}{\Gamma P} + \frac{\beta \nabla \cdot (\kappa \nabla T)}{P} \quad \Longrightarrow \quad P'(t) = \mathcal{H}_{\theta}(t)
$$

### Modèle

Système  $DLMN -$  (découplage du champ de vitesse)

$$
\begin{cases}\nD_t Y = 0 \\
\Delta \phi = \mathcal{G}_{\theta}, \ \nabla \cdot \mathbf{w} = 0 \\
\rho D_t \mathbf{w} = -\nabla \pi + \mu \Delta \mathbf{w} + \rho \mathbf{g} - \rho D_t \nabla \phi \\
\rho c_{\rho} D_t T = \alpha T P'(t) + \nabla \cdot (\kappa \nabla T) \\
\theta = (Y, T, P), \ \mathbf{u} = \mathbf{w} + \nabla \phi\n\end{cases}
$$

Fermeture du modèle :

<span id="page-32-0"></span>
$$
\mathcal{G}_{\theta} := \frac{-D_t \rho}{\rho} = -\frac{P'}{\Gamma P} + \frac{\beta \nabla \cdot (\kappa \nabla T)}{P} \quad \Longrightarrow \quad P'(t) = \mathcal{H}_{\theta}(t)
$$

### Caractère bien posé

#### Théorème (S. Dellacherie, O. Lafitte & Y.P., '09)

Supposons  $s\geqslant s_0+3$ ,  $\theta_0\in \mathrm{H}^s(\mathbb{T}^d)$  tel que  $x\in\mathbb{T}^d$ ,  $\theta_0(x)\in \mathcal{G}_0$  avec  $\overline{\mathcal{G}_0}\subset \Theta$ , et  $\mathbf{u}_0\in \mathrm{H}^{s-1}(\mathbb{T}^d)$ . Alors il existe  $\mathcal{T}=\mathcal{T}(\|\bm{\theta}_0\|_s,\|\mathbf{u}_0\|_s)>0$  pour lequel le système  $DLMN$  admet une unique solution classique  $(\theta, \mathbf{u}, \nabla \pi)$  de régularité :  $\begin{array}{l} \lambda\bullet\quad \mathcal{T}, P\in \mathcal{X}_{\mathsf{s},\mathcal{T}}(\mathbb{T}^d), \ \mathcal{Y}\in \mathcal{X}_{\mathsf{s}-1,\mathcal{T}}(\mathbb{T}^d), \ \partial_t\boldsymbol{\theta}\in \mathcal{X}_{\mathsf{s}-2,\mathcal{T}}(\mathbb{T}^d)\,, \end{array}$  $\lambda \bullet \mathbf{u} \in \mathcal{X}_{s-1,\mathcal{T}} (\mathbb{T}^d)$ ,  $\partial_t \mathbf{u} \in \mathcal{X}_{s-3,\mathcal{T}} (\mathbb{T}^d)$  ;  $\lambda\bullet\ \nabla\pi\in \mathcal{X}_{\mathsf{s-3},\mathcal{T}}(\mathbb{T}^d).$ 

#### Espace fonctionnel

 $\mathcal{X}_{\mathsf{s},\mathcal{T}}(\mathbb{T}^d) := \mathscr{C}^0\big([0,\mathcal{T}],\mathrm{L}^2(\Omega)\big) \cap \mathrm{L}^\infty\big([0,\mathcal{T}],\mathrm{H}^{\mathsf{s}}(\Omega)\big) \cap \mathrm{L}^2\big([0,\mathcal{T}],\mathrm{H}^{\mathsf{s}+1}(\Omega)\big)$ 

#### Espace physique

<span id="page-33-0"></span>
$$
\Theta = \{\theta \in \mathbb{R}^3 \; : \; \theta_1 \in [0,1], \; \theta_2 > 0, \; \theta_3 > 0\}
$$

### Lois d'état

On suppose que les éléments de  $\{ρ, κ, α, c_p, μ, β, Γ\}$  vérifient

<span id="page-34-0"></span>
$$
\xi(Y, T, P) = \ell_{\xi}\big(Y, \xi_1(T, P), \xi_2(T, P)\big),
$$

pour  $\ell_{\varepsilon}$  satisfaisant les propriétés :

\n- **30** 
$$
\forall (y, x_1, x_2) \in [0, 1] \times \mathbb{R}^2
$$
,  $\ell_{\xi}(y, x_1, x_2) = \ell_{\xi}(1 - y, x_2, x_1)$ ;
\n- **41**  $\forall (x_1, x_2) \in \mathbb{R}^2$ ,  $\ell_{\xi}(1, x_1, x_2) = x_1$ ;
\n- **51**  $\forall (y, x_1) \in [0, 1] \times \mathbb{R}$ ,  $\ell_{\xi}(y, x_1, x_1) = x_1$ .
\n- **62**  $\forall (y, x_1, x_2) \in [0, 1] \times \mathbb{R}^2$ ,  $x_1x_2 \neq 0 \implies \ell_{\xi}(y, x_1, x_2) \neq 0$ ;
\n- **73**  $\forall (y, x_1, x_2) \in [0, 1] \times \mathbb{R}^2$ ,  $x_1x_2 > 0 \implies x_1 \ell_{\xi}(y, x_1, x_2) > 0$ .
\n- **84**  $\forall (y, x_1, x_2) \in [0, 1] \times \mathbb{R}^2$ ,  $x_1x_2 > 0 \implies x_1 \ell_{\xi}(y, x_1, x_2) > 0$ .
\n- **95** Par ailleurs, on suppose que les lois d'état dans chaque phase sont telles que les fonctions
\n

$$
\begin{array}{ll}\n\text{Let } & \rho_i, \ c_{p,i} \text{ et } \Gamma_i \text{ sont non nulles dans un ouvert non vide} \\
& G_1 \subset \{ (T, P) \in \mathbb{R}^2 \; : \; T > 0, \; P > 0 \};\n\end{array}
$$

 $\sum_i \mu_i / \rho_i$  et  $\kappa_i / (\rho_i c_{p,i})$  sont strictement positives sur  $G_1$ .

### Just for fun

Les suites d'itérées de Picard sont bornées

<span id="page-35-0"></span>
$$
\|Y^{(k)}\|_{s-1,T} \le R_1, \| (T, P)^{(k)} \|_{s,T} \le R_1,
$$
  

$$
\| \mathbf{u}^{(k)} \|_{s-1,T} \le R_2, \sup_{t \in [0,T]} | (T, P)^{(k)} - (T_0, P_0) |_{\infty} \le \delta_G
$$

pour  $R_1$ ,  $R_2$  et  $\mathcal{T} \ge \max\{\mathcal{T}_\bullet, \mathcal{T}_\diamond, \mathcal{T}_\diamond, \mathcal{T}_\bullet\}$  tels que

$$
\|Y_0\|_{s}^{2}(1+\mathcal{T}_{\clubsuit})\exp\left[C_{a,4}R_{2}\sqrt{\mathcal{T}_{\clubsuit}}\right] \leq R_{1}^{2}
$$
\n
$$
\exp\left[C_{ad,0}\mathcal{T}_{\diamond}\left(C_{D}(R_{1})\left\{R_{1}^{2}+e^{C_{a,4}R_{2}\sqrt{\mathcal{T}_{\diamond}}}\|Y_0\|_{s}^{2}\right\}+R_{2}^{2}+1\right)\right]
$$
\n
$$
\times\left[\|\underline{\theta}_{0}\|_{s}^{2}+C_{ad,1}\mathcal{T}_{\diamond}\left(C_{F,1}(R_{1})+C_{F,2}(R_{1})\left\{R_{1}^{2}+e^{C_{a,4}R_{2}\sqrt{\mathcal{T}_{\diamond}}}\|Y_0\|_{s}^{2}\right\}\right)\right] \leq R_{1}^{2}
$$
\n
$$
2C_{sob}^{2}\mathcal{T}_{\heartsuit}\exp\left[C_{\xi,1}\mathcal{T}_{\heartsuit}\right]\left(C_{F,3}+C_{F,4}\|\underline{\theta}_{0}\|_{s}^{2}\right) \leq \delta_{G}^{2}
$$
\n
$$
e^{[(C_{u,1}+C_{u,4})(R_{1},R_{2})]\mathcal{T}_{\spadesuit}}\left(\|\mathbf{u}_{0}\|_{s-1}^{2}+C_{u,2}(R_{1},R_{2})\mathcal{T}_{\spadesuit}+C_{u,3}(R_{1})\right) \leq R_{2}^{2}
$$

### Modèle de cœur

Modèle  $LMNC$  (groupe de travail CDMATH)

$$
\begin{cases}\n\rho(h, p_0) \cdot [\partial_t h + \mathbf{u} \cdot \nabla h] = \Phi, \\
\nabla \cdot \mathbf{u} = \frac{\beta(h, p_0)}{p_0} \Phi, \\
\rho(h, p_0) \cdot [\partial_t \mathbf{u} + (\mathbf{u} \cdot \nabla) \mathbf{u}] + \nabla \pi - \mu \Delta \mathbf{u} = \rho(h, p_0) \mathbf{g}.\n\end{cases}
$$

#### **Commentaires**

- ❧ Modélisation des réactions de fission via le terme de densité de puissance Φ
- ❧ Pression extérieure supposée constante
- ❧ Changement de phase pris en compte à travers la loi d'état

<span id="page-36-0"></span>
$$
\rho(h, p_0) = \begin{cases} \rho_I(h, p_0), & \text{si } h \leq h_I^{\text{sat}}, \\ (1 - \psi)\rho_I^{\text{sat}} + \psi \rho_g^{\text{sat}}, & \text{si } h_I^{\text{sat}} < h < h_g^{\text{sat}}, \\ \rho_g(h, p_0), & \text{si } h \geq h_g^{\text{sat}}. \end{cases}
$$

# Solutions instationnaires (gaz raidis)

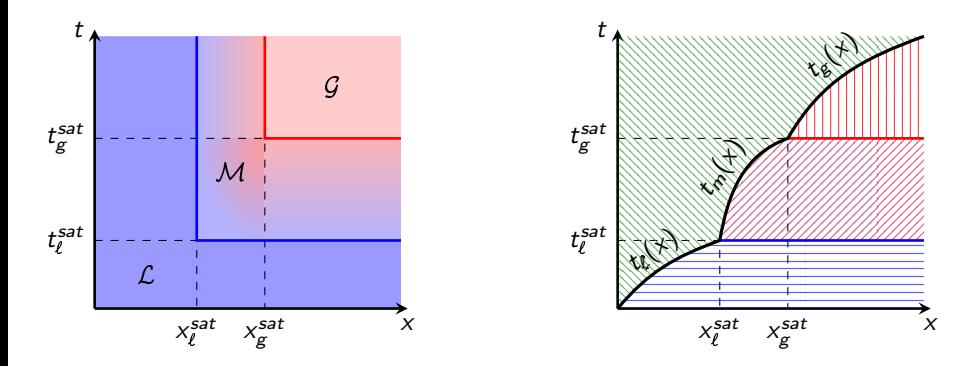

<span id="page-37-0"></span>
$$
h(t,x) = \begin{cases} q_t + (h_0 - q_t)e^{\hat{\Phi}_\ell t}, & \text{si } (t,x) \in \mathcal{L} \text{ et } t < t_\ell(x), \\ q_m + (h_\ell^{\text{sat}} - q_m)e^{\hat{\Phi}_m(t - t_\ell^{\text{sat}})}, & \text{si } (t,x) \in \mathcal{M} \text{ et } t < t_m(x), \\ q_g + (h_g^{\text{sat}} - q_g)e^{\hat{\Phi}_g(t - t_\ell^{\text{sat}})}, & \text{si } (t,x) \in \mathcal{G} \text{ et } t < t_g(x), \\ h_e + \frac{\Phi_0}{D_e}x, & \text{ sinon.} \end{cases}
$$

<span id="page-38-0"></span>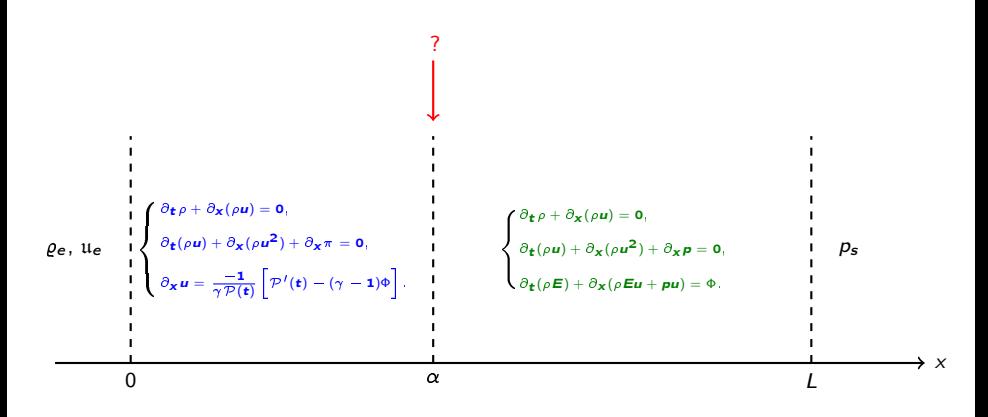

<span id="page-39-0"></span>
$$
\begin{cases}\n\rho(t, \alpha^{-}) = \rho(t, \alpha^{+}), \\
u(t, \alpha^{-}) = u(t, \alpha^{+}), \\
\mathcal{P}(t) = \rho(t, \alpha^{+}), \\
\pi(t, \alpha^{-}) = 0.\n\end{cases}
$$
\n
$$
\rho_{e}, u_{e} \quad \begin{matrix}\n\frac{\partial_{t} \rho + \partial_{x}(\rho u)}{\partial_{t}(\rho u) + \partial_{x}(\rho u^{2}) + \partial_{x} \pi = 0, \\
\frac{\partial_{t} \rho + \partial_{x}(\rho u)}{\partial_{t}(\rho u) + \partial_{t}(\rho u^{2}) + \partial_{t} \pi = 0, \\
\frac{\partial_{t} \rho + \partial_{x}(\rho u)}{\partial_{t}(\rho u) + \partial_{t}(\rho u^{2}) + \partial_{t} \pi = 0, \\
\frac{\partial_{t}(\rho u) + \partial_{x}(\rho u^{2}) + \partial_{x} \rho = 0, \\
\frac{\partial_{t}(\rho u) + \partial_{x}(\rho u^{2}) + \partial_{x} \rho = 0, \\
\frac{\partial_{t}(\rho u) + \partial_{x}(\rho u^{2}) + \partial_{t} \rho = 0, \\
\frac{\partial_{t}(\rho u) + \partial_{t}(\rho u^{2}) + \partial_{t} \rho = 0, \\
\frac{\partial_{t}(\rho u) + \partial_{t}(\rho u^{2}) + \partial_{t} \rho = 0, \\
\frac{\partial_{t}(\rho u) + \partial_{t}(\rho u^{2}) + \partial_{t}(\rho u^{2}) + \partial_{t}(\rho u^{2})}{\partial_{t}(\rho u^{2}) + \partial_{t}(\rho u^{2}) + \partial_{t}(\rho u^{2}) + \partial_{t}(\rho u^{2})}\n\end{matrix}
$$

<span id="page-40-0"></span>
$$
\varrho_{\infty}(x) = \frac{e}{e^{\alpha}} \sum_{\substack{1 \text{odd } n \text{ odd}}}^{\lceil p_{\infty}(x) \rceil} \frac{\sum_{\substack{\beta \text{odd } n \text{ odd}}}^{\lceil p_{\infty}(x) \rceil - \lceil p_{\alpha} \rceil - 1} \cdot \sqrt{(\lceil p_{\alpha} - \lceil - 1 \rceil)^{\frac{1}{\alpha}} \frac{x}{\lceil - \alpha \rceil}}}{2 \lceil p_{\infty} + 1 + \sqrt{p_{\alpha} - \lceil - 1 \rceil^{\frac{1}{\alpha}} \frac{x}{\lceil - \alpha \rceil}}}}.
$$
\n
$$
\varrho_{\infty}(x) = \frac{e^{\alpha}}{1 + \frac{1}{2} \frac{\lceil \frac{1}{\alpha} x \rceil}{\lceil L \rceil \cdot \alpha}} \cdot \left[ \frac{p_{\infty}(x)}{\lceil (2\lceil - 1 \rceil \cdot \alpha)} \rceil - \frac{p_{\alpha}^2}{\lceil (2\lceil - 1 \rceil \cdot \alpha)} \cdot \frac{1}{\lceil (2\lceil - 1 \rceil \cdot \alpha)} \cdot \frac{1}{\lceil (2\lceil - 1 \rceil \
$$

<span id="page-41-0"></span>
$$
\begin{cases}\n\varrho_{\alpha} = \frac{\varrho_{e}}{1 + \frac{1}{2} \frac{w_{\alpha}}{\Gamma P \alpha}}, \\
0 = P_{\alpha}^{3} - 2(\Gamma - 1)(1 - P_{0})P_{\alpha}^{2} \\
+ \left[2(\Gamma - 1)P_{0} - (2\Gamma - 1)P_{0}^{2} - (1 - \frac{\alpha}{\Gamma L}) \frac{w}{\Psi}\right]P_{\alpha} + \frac{\Gamma - 1}{\Gamma} \frac{\alpha}{L} \frac{w}{\Psi}P_{0}.\n\end{cases}
$$
\n
$$
\begin{cases}\n\rho_{\infty}(x) = \frac{\varrho_{e}}{\varrho_{\infty}} \left[\frac{\Gamma(P_{\alpha} + 1) + \sqrt{(\Gamma P_{\alpha} - \Gamma + 1)^{2} - (2\Gamma - 1)\overline{w}} \frac{x}{L - \alpha}}{2\Gamma P_{\alpha} + 1 + \overline{w}} \frac{z}{L - \alpha}\n\end{cases}
$$
\n
$$
\begin{cases}\n\rho_{\infty}(x) = \frac{\varrho_{e}}{1 + \frac{1}{2} \frac{w}{\Gamma L P \alpha}} \left[\frac{w_{\infty}}{1 + \frac{1}{2} \frac{w}{\Gamma L P \alpha}} \left[ (\Gamma - 1)(P_{\alpha} + 1) + \sqrt{(\Gamma P_{\alpha} - \Gamma + 1)^{2} \frac{z}{\Gamma} (2\Gamma - 1)\overline{w}} \frac{z}{L - \alpha}\right]\n\end{cases}
$$
\n
$$
\begin{cases}\n\rho_{\infty}(x) = \frac{\varrho_{e}}{1 + \frac{1}{2} \frac{w_{\infty}}{\Gamma L P \alpha}} \left[\frac{w_{\infty}}{1 + \frac{1}{2} \frac{w_{\infty}}{\Gamma L P \alpha}} \right] \left[\frac{P_{\infty}}{1 + \frac{1}{2} \Gamma L P_{\infty}} \left[ \Gamma(P_{\alpha} + 1) - \sqrt{(\Gamma P_{\alpha} - \Gamma + 1)^{2} - (2\Gamma - 1)\overline{w}} \frac{z}{L - \alpha}\right]\n\end{cases}
$$
\n
$$
\begin{cases}\n\rho_{\infty}(x) = \frac{\varrho_{e}}{2\varrho_{e}} \left[ \frac{\overline{\varphi}}{1 + \frac{1}{2} \frac{w_{\infty}}{\Gamma L P \alpha}} \right] \left[\frac{w_{
$$

### Méthode des caractéristiques numérique

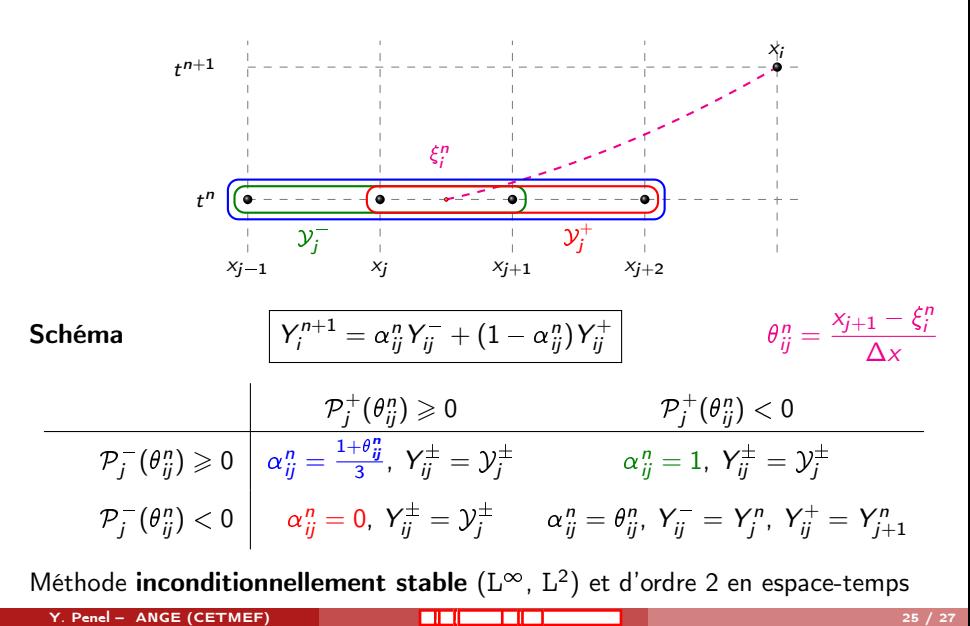

<span id="page-42-0"></span>

### Conclusion

#### Bilan

- ❧ Construction de nouvelles familles de modèles
- ❧ Étude de couplages caractéristiques de ces modèles
- ❧ Développement/utilisation d'outils numériques différents
- ❧ Apport qualitatif par la construction de solutions (in)stationnaires explicites

#### **Perspectives**

- ❧ Enrichissement des modèles par la physique
- ❧ Prolongement des études théoriques à la dimension 2 et à d'autres espaces fonctionnels
- ❧ Couplages de codes
- <span id="page-43-0"></span>❧ Approche applicable à d'autres problématiques

# MERCI DE VOTRE ATTENTION

. . . et rendez-vous à Seignosse du 27 au 31 mai 2013 pour le 6<sup>ème</sup> congrès SMAI